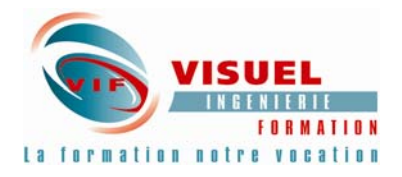

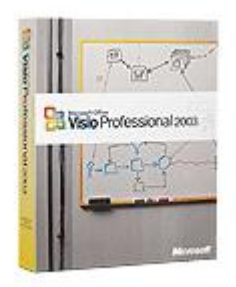

# **Microsoft Visio Initiation – 2 jours**

# **Microsoft Vision Programmation – 2 jours**

**DESCRIPTION DU PROGRAMME DE FORMATION** 

#### **VISIO initiation 2 jours**

**Pré-requis :** Connaissance de base du logiciel Powerpoint

Microsoft Office Visio est la solution de création de schémas de Microsoft Office System. Il permet aux entreprises et aux professionnels de schématiser, de documenter et de communiquer plus efficacement des idées, des processus et des informations techniques (schémas informatiques et schémas techniques)

## **PRÉSENTATION DE VISIO**

Les menus

Les barres d'outils

Adapter l'espace de travail

### **FORMES DE BASE - GABARITS**

Les diagrammes

Les différents types de diagrammes

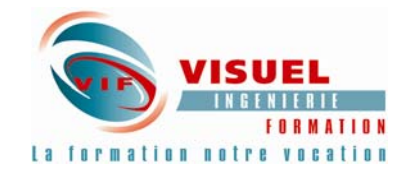

Ajout et Création de formes

Modification des formes

Ajouter un texte indépendant

L'assistant Organigramme

L'assistant Planning

L'assistant SmartShapes

### **PAGE DE DESSIN**

Les Calques

l'outil Dessin à main levée

Courbes Splines

L'outil Reproduire la mise en forme

Les propriétés de trait, de remplissage et de format de texte

Personnalisation des diagrammes (styles d'extrémité de trait, motifs et remplissages

Liens avec Office 2000

### **IMPRESSION**

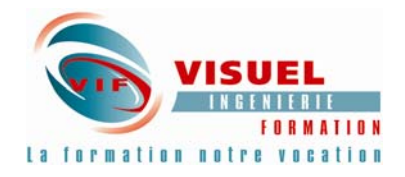

# **Visio Programmation**

Durée: 2 jours

**Objectifs :** créer des formes personnalisées ; personnaliser des environnements utilisateur ; utiliser les fonctionnalités de programmation de Visual Basic for Applications dans des applications Visio pour écrire des fonctions et des procédures événementielles

**Pré-requis** : Connaissance de Windows, l'utilisation de Visio et utilisation du langage de programmation VB

## **Notions fondamentales sur les formes et ShapeSheet**

Présentation de la plate-forme Visio

Notions fondamentales sur les formes et ShapeSheet

Définition du comportement des paramètres

Définition du comportement du texte

Définition de l'environnement de page

Définition du comportement de l'interaction des formes

Ajout de données à des formes

## **Conception, distribution et liaison de formes**

Présentation de la plate-forme Visio

Définition du comportement de l'interaction des formes

Définition du comportement des paramètres

Définition de l'environnement de page

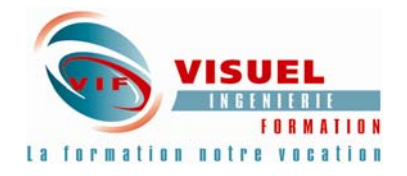

# Définition du comportement du texte

Liaison de dessins Visio à une base de données

## **Présentation et conception de page avancées**

Définition du comportement des paramètres

Définition de l'environnement de page

Conseils pratiques et sujets divers

### **ActiveX et modèle d'objet Visio**

Présentation de la technologie Automation

Technologie Automation et technologie Visio

Génération de dessins

Collecte de données à partir de dessins

Gestion des événements

### **Extension de Visio avec la technologie Automation**

Génération de dessins Collecte de données à partir de dessins Gestion des événements Personnalisation de l'interface utilisateur Conseils, astuces et motifs